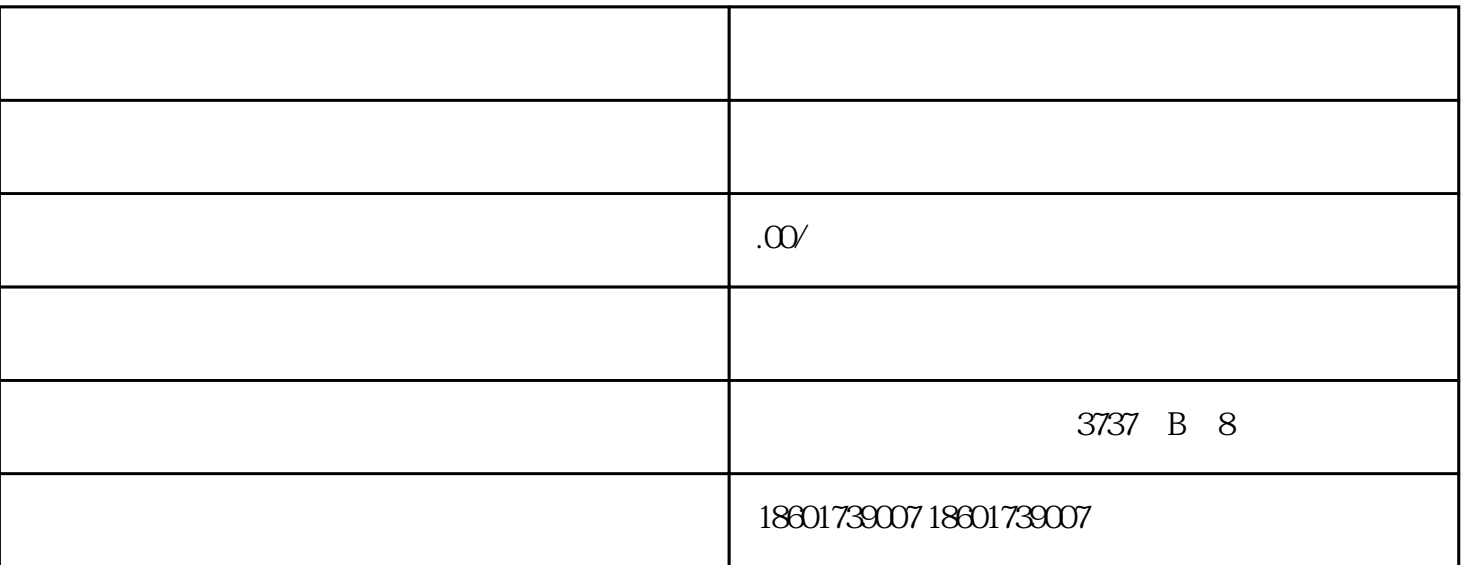

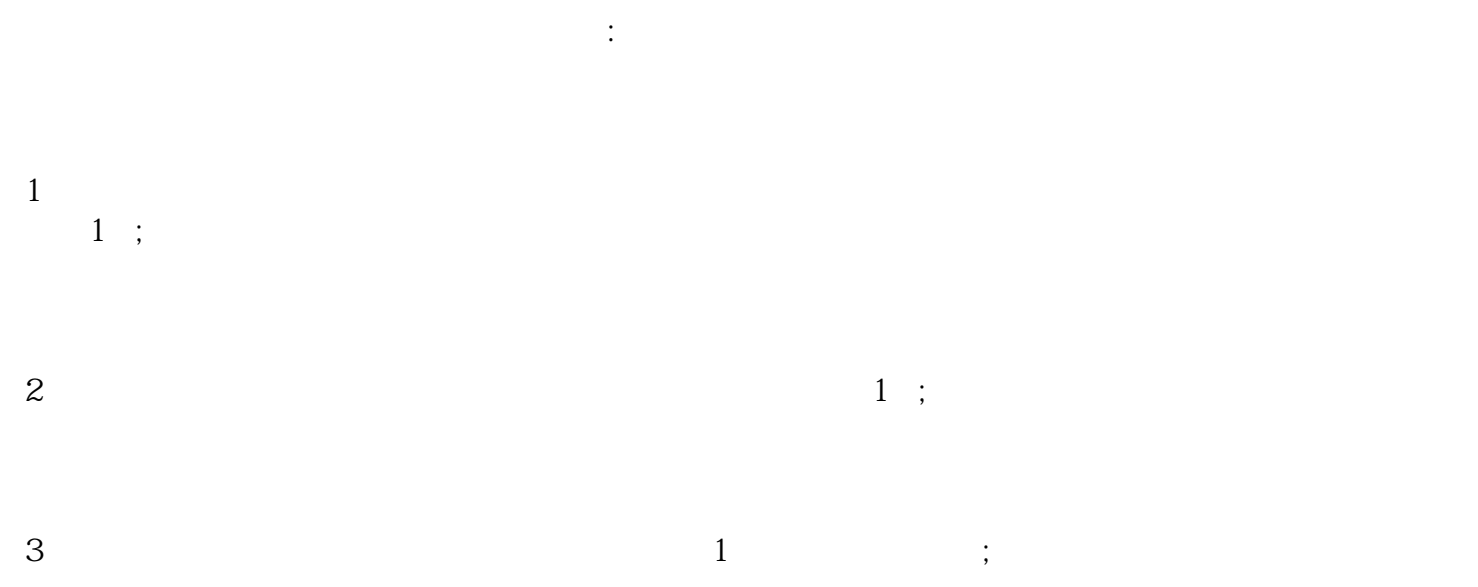

4 and  $\sim$  1 and  $\sim$  1 and  $\sim$  1 and  $\sim$ 

 $5\hskip1cm\phantom{10}\,5$